# **ARCHIVIO**

**è un insieme di informazioni che hanno tra di loro un nesso logico (sono inerenti ad uno stesso argomento) e sono organizzate in modo tale da renderne facile la consultazione** 

Le informazioni di un archivio, per essere reperibili anche a distanza di tempo, vengono conservate in **supporti** su cui è possibile scrivere e rileggere. Quando questi supporti vengono gestiti in modo automatico da un computer, l'archivio viene definito **file**.

### **File**

#### **insieme di record memorizzati su un supporto di memoria permanente**

Per **record** si intende un insieme di informazioni (attributi) riguardanti un determinato oggetto. L'elenco dei campi viene detto **tracciato del record**.

Le informazioni componenti il record sono dette **campi del record** (nome, cognome…). La maggior parte dei file è costituita da **record omogenei**, ovvero i dati sono inseriti in dei tracciati

uguali per tutti i record.

I file si differenziano anche per la lunghezza dei record:

- **lunghezza fissa**
- **lunghezza variabile**: è necessario specificare la posizione dove termina il singolo record.

## **ASPETTI PRINCIPALI DELLA GESTIONE AUTOMATIZZATA DI UN ARCHIVIO**

- tipo di **supporto** utilizzato per registrare le informazioni;
- attrezzature **hardware** dedicate alla gestione delle unità di memorizzazione;
- strumenti **software** per la costruzione di programmi applicativi e dell'interfaccia utente;
- modalità di **organizzazione** dell'archivio per poter accedere facilmente ai dati.

## **LA GESTIONE DI UN ARCHIVIO DI DATI** comprende delle operazioni principali:

- **creazione dell'archivio**; richiede la definizione delle seguenti informazioni:
	- o nome dell'archivio
	- o tracciato record (informazioni)
	- o supporto da usare per archiviare i dati
	- o dimensione massima dell'archivio
	- o modo in cui i dati sono organizzati tra loro
- **consultazione (o interrogazione)**: reperimento delle informazioni desiderate;
- **inserimento di nuovi dati** dopo che l'archivio è stato creato;
- **modifica (o aggiornamento)** dei dati già presenti nell'archivio;
- **cancellazione** di informazioni non più necessarie;
- **ordinamento (o sort)** dei dati secondo un determinato criterio per facilitarne la consultazione;
- **fusione (o merge)** tra i dati di due o più archivi.

# **SUPPORTI DI ARCHIVIAZIONE DEI DATI**

## **Unità periferiche di memoria (dispositivi di memorizzazione di massa)**

**Apparecchiature esterne al calcolatore e ad esso collegate, atte a leggere ed a scrivere le informazioni contenute nei file: vengono quindi definite unità (o dispositivi) di I/O** 

Le unità periferiche che contengono i supporti vengono gestite da apparecchiature hardware dette **drive**.

Il **driver** è invece il software di gestione della periferica.

I dati destinati ad essere elaborati nel computer sono memorizzati sotto forma di **bit** (binary digit), ovvero i due livelli elettrici (tensione bassa o alta che equivalgono in termini logici ai valori 0 e 1) attraverso cui i dispositivi elementari del computer interpretano le informazioni.

Le informazioni vengono rappresentate da raggruppamenti di 8 bit, detti **byte**.

Oltre ai bit che compongono le informazioni, sui supporti di memoria di massa vengono registrati anche i bit di controllo, detti **bit di parità**.

**Il bit di parità è un controllo del trasferimento corretto delle informazioni**. Esso è un bit che viene aggiunto alla sequenza dei bit che rappresentano i dati ed il suo valore (0 o 1) è uguale al numero totale di bits a 1 cioè pari. In fase di lettura vengono ricalcolati i bit di parità: nel caso dei valori non corretti viene segnalato l'errore di parità.

Il trasferimento dei dati dalla periferica alla memoria centrale o viceversa avviene tramite:

- operazione di **INPUT** = memoria di massa  $\Rightarrow$  memoria centrale
- operazione di **OUTPUT** = memoria centrale  $\Rightarrow$  memoria di massa

Per eseguire queste operazioni il computer utilizza una particolare zona di lavoro della memoria centrale detta **buffer di I/O**.

Durante le operazioni di trasferimento, non viene spostato un carattere alla volta, ma un insieme detto **blocco**. Esso è l'unità fisica (o record fisico) di memorizzazione dei dati sulla periferica e NON è uguale al record logico: **un blocco può contenere più record logici**.

# **MEMORIE DI MASSA**

- **NASTRO MAGNETICO** (streaming tape): formato da una lunga striscia di materiale magnetico suddivisa in 9 **piste** longitudinali (8 per i bit da memorizzare, 1 per i bit di parità) e colonne dette **frame**.
- **DISCO MAGNETICO**: sottile disco metallico ricoperto di materiale magnetizzabile. Le due superfici del disco sono suddivise in cerchi concentrici, le **piste** e in spicchi, i **settori**. In ogni settore, oltre ai dati accessibili dall'utente sono presenti dei byte per individuare le tracce. Il disco magnetico fornisce l'accesso diretto alle informazioni in una **velocità che dipende dal tempo di posizionamento (seek time)** del braccio sulla tracci**a e dal tempo di latenza rotazionale**, cioè il tempo occorrente perché il settore cercato passi sotto la testina.
- **FLOPPY-DISK**: simili concettualmente ai dischi, usati per fare copie di backup di piccole dimensioni.
- **DISCHI ZIP**: supporti leggermente più grandi dei dischetti.
- **MEMORY STICK**: sono dispositivi di piccole dimensioni riscrivibili, non volatili, e ad accesso diretto, collegabili al computer tramite la porta USB.
- **DISCHI OTTICI**: sono ad accesso random. Alcuni esempi sono il **CD-ROM** (Compact disk Read Only Memory), il **CD-R** (Recordable) possono essere registrati una sola volta e letti più volte, il **CD-RW** (Rewritable) si possono fare registrazioni, modifiche e cancellazioni successive, **DVD** (Digital Versatile Disk) tra cui **DVD-R** e **DVD-RW**.

# **SICUREZZA DEI DATI**

- **Copie di sicurezza (o backup)** : sono copie degli archivi registrate su supporti diversi in prevenzione di una perdita di dati. Il recupero dei dati da una copia di backup viene detto **restore**.
- **Gruppo di continuità UPS** (Uninterruptible Power Supply): è un'apparecchiatura utilizzata per mantenere costantemente alimentati elettricamente apparecchi elettrici.
- **FAULT TOLERANCE**: duplicazione di parti o dell'intero sistema di elaborazione (= insieme di componenti hardware e software che cooperano con il fine di elaborare dati). Può essere effettuato con diverse tecniche:
	- o **mirroring**: consente di avere nelle unità di memoria di massa due copie identiche dello stesso disco. Quando un'operazione di I/O riscontra un errore, l'elaborazione non viene interrotta perché utilizza la copia alternativa.
	- o **duplexing**: duplicazione dell'unità di controllo dei dischi (controller, ovvero un dispositivo che permette al sistema operativo di controllare una periferica) oltre che dei dischi.
	- o **duplicazione dell'intero sistema** (es. mainframe, server...): coperto il rischio di guasto di una qualsiasi parte del sistema.
	- o **Dischi RAID** (Redundant Array of Inexpensive Disk): è un sistema informatico che usa un array di dischi rigidi per memorizzare le informazioni. Per il sistema operativo l'insieme di dischi è un unico disco logico con il quale opera normalmente. Questa tecnologia viene anche sfruttata per garantire l'operatività del sistema anche in caso di guasti, creando una ridondanza di dati alternativa alla duplicazione dei dischi:
		- **RAID0**: tutti i dischi sono utilizzati per memorizzare dati e non vi è protezione dai guasti;
		- **RAID1**: attua il mirroring dei dischi;
		- **RAID2**: stessa configurazione del RAID0 con un codice che permette di correggere errori su singoli bit e di rilevare errori doppi;
		- **RAID3**: usa un disco dedicato alla parità, ovvero invece di fare una copia speculare dei dati si salva un'informazione aggregata dei dischi. Se si perde un disco si usa una tecnica per sottrarre all'informazione aggregata quella degli altri dischi, il risultato è l'informazione del disco perso.
		- **RAID4**: a differenza del RAID3 divide i dati al livello di blocchi invece che al livello di byte. Può servire diverse richieste di lettura contemporaneamente.
		- - **RAID5**: i blocchi che contengono le informazioni di parità sono distribuite ciclicamente su tutti i dischi dell'array per evitare di accedere sempre allo stesso disco.
		- **RAID6**: i dati di parità sono distribuiti due volte tra tutti i dischi ma può funzionare anche con due dischi rotti.

# **CONNESSIONE DEI DISPOSITIVI DI I/O (PERIFERICHE)**

La periferica comunica con la CPU tramite l'**interfaccia**, un dispositivo di controllo che traduce i segnali interni del calcolatore in modo comprensibile alla periferica e mantiene informazioni sullo stato della stessa. L'interfaccia segue delle regole comuni dette **protocollo di comunicazione**. La periferica è connessa all'interfaccia tramite le **porte di I/O** le quali possono essere **seriali** (i bit arrivano uno alla volta) o **parallele** (arriva tutto il byte insieme). Una tecnologia standard per scambiare il segnale sulla porta seriale è l'**USB**. Le periferiche vengono gestite da dei **controller**.

# **LA MEMORIA CACHE**

**E' una memoria temporanea utilizzata per trasferire dati da un dispositivo a un altro operanti a velocità di lavoro diverso** 

Esse si trovano nelle **comunicazioni tra memoria RAM e unità a disco o tra RAM e CPU**, così da ovviare alla perdita di tempo che si avrebbe nel caso in cui una CPU veloce fosse sprovvista di cache (essa infatti compierebbe molti cicli a vuoto prima che la Ram possa rispondere). Quando il processore richiede un dato, questo lo va a cercare nella cache: se c'è lo preleva alla sua velocità di prestazione, altrimenti impiegherà un tempo pari alla somma della sua velocità più quella della RAM dove andrà a recuperare un **blocco di dati** da trasferire nella cache per poi estrarre il dato cercato.

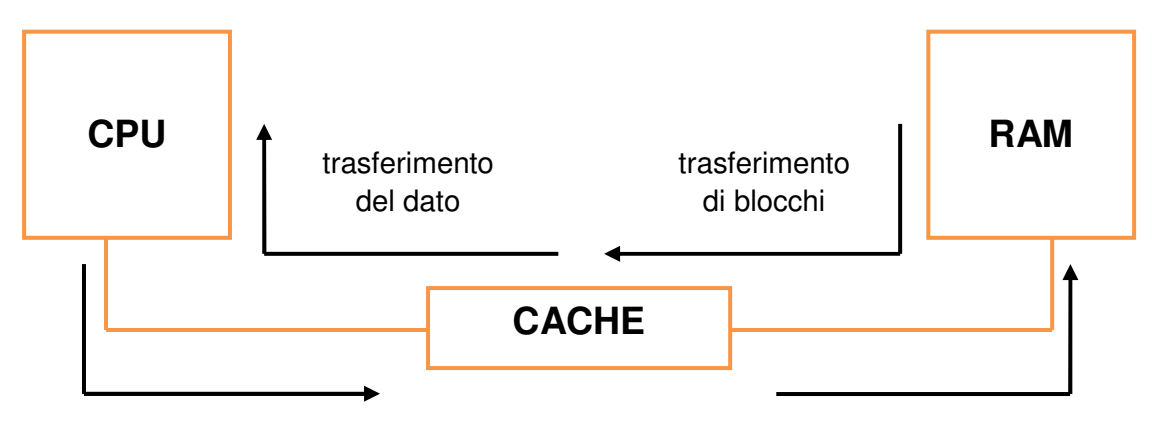

# **LA GERARCHIA DELLE MEMORIE**

Le diverse forme di memoria presenti in un elaboratore.

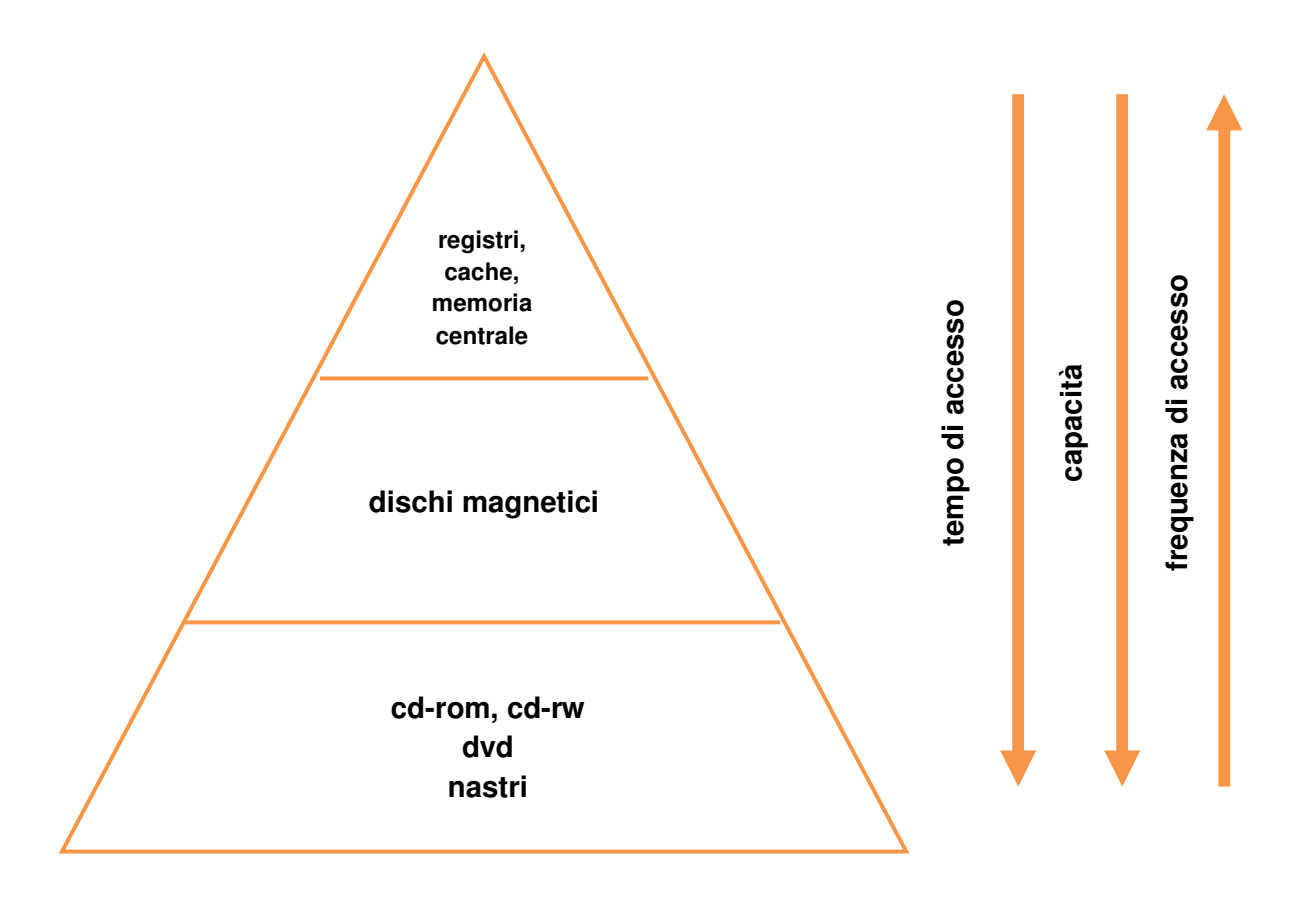

# **IL FILE SYSTEM**

## **E' l'insieme delle routine del sistema operativo che consentono all'utente programmatore di usufruire degli archivi sulle memorie di massa, senza preoccuparsi dei dettagli delle operazioni di I/O e facendo riferimento ai file solo con nomi simbolici**

Funzioni svolte:

- tiene traccia dei file, della loro posizione, del loro stato, usando delle tabelle dette file directory;
- decide a quali programmi assegnare il file in base ai suoi attributi (protezioni e diritti di accesso);
- assegna i file ai programmi richiedenti;
- toglie l'uso di un file a un programma per renderlo disponibile ad altri programmi;
- permette all'utente di riferirsi ai file attraverso degli identificatori (e non gli indirizzi fisici di memoria) i quali saranno memorizzati nelle directory (o tabelle dei descrittori) che contengono tutte le informazioni necessarie per poter reperire il file (nome, data creazione, dimensioni...)

## **Bloccaggio e sbloccaggio dei record**

### **Sono due routine appartenenti al file system.**

Il **bloccaggio** è l'unione di più record in fase di registrazione per formare un blocco.

Al momento della richiesta, da parte di un programma, di leggere un determinato record, l'intero blocco in cui questo è contenuto viene letto dalla memoria di massa e copiato in una particolare area di memoria, il buffer I/O.

Lo **sbloccaggio** dei record si ottiene estraendo il record richiesto dal programma dall'area di buffer.

Con questo trattamento dei record, si velocizza la fase di lettura e scrittura dei file (perché si legge o scrive più di un record alla volta) e viene utilizzata meno memoria (perché essendoci meno blocchi, ci sono anche meno interrecord gap, ovvero dei tratti non registrati che separano un blocco di record da un altro).

# **ORGANIZZAZIONE DEGLI ARCHIVI**

Legata all'organizzazione è anche il **modo di accesso al file**, cioè come i record vengono reperiti.

#### **Sequenziale**

**Consiste nel registrare i record uno di seguito all'altro, in sequenza: per reperire il record che ci interessa è necessario scorrere tutti i record del file a partire dal primo** 

Questo tipo di organizzazione consente l'uso di record aventi lunghezza diversa l'uno dall'altro ma il ritrovamento dei dati è molto lento quando il numero dei record è elevato.

### **Ad accesso diretto**

**Consente di reperire un record direttamente utilizzando una chiave di accesso** 

La **chiave** è un'informazione che permette di individuare in modo univoco il record.

I valori assunti dalla chiave devono essere tutti diversi cioè non possono esistere due chiavi uguali, quindi due record con la stessa chiave.

L'organizzazione degli archivi ad accesso diretto si distingue in:

• **organizzazione sequenziale ad indici** = caratterizzata dalla presenza di una **chiave primaria** che deve essere individuata tra i campi che formano il record, ovviamente tale campo deve avere la caratteristica di univocità.

L'archivio viene ordinato automaticamente per chiave primaria.

Può anche essere inserita una seconda chiave, non più univoca, detta **alternativa**.

L'accesso a questo tipo di archivio può essere:

**SEQUENZIALE**: se ho la necessità di leggere tutti i record

**RANDOM**: indicando la chiave si accede direttamente al record

**DINAMICO**: sempre tramite chiave ci si posiziona su un record e da quel punto in poi si scorre sequenzialmente l'archivio

• **organizzazione relative o diretta** = è possibile accedere direttamente ai record conoscendo la **posizione del record** all'interno dell'archivio ( se è il 1°, il 2°…). L'organizzazione utilizza quindi solo **chiavi numeriche** che corrispondono a tale posizione.

L'accesso a questo tipo di archivio è lo stesso che per l'organizzazione sequenziale ad indici e perciò sequenziale, random e dinamico.

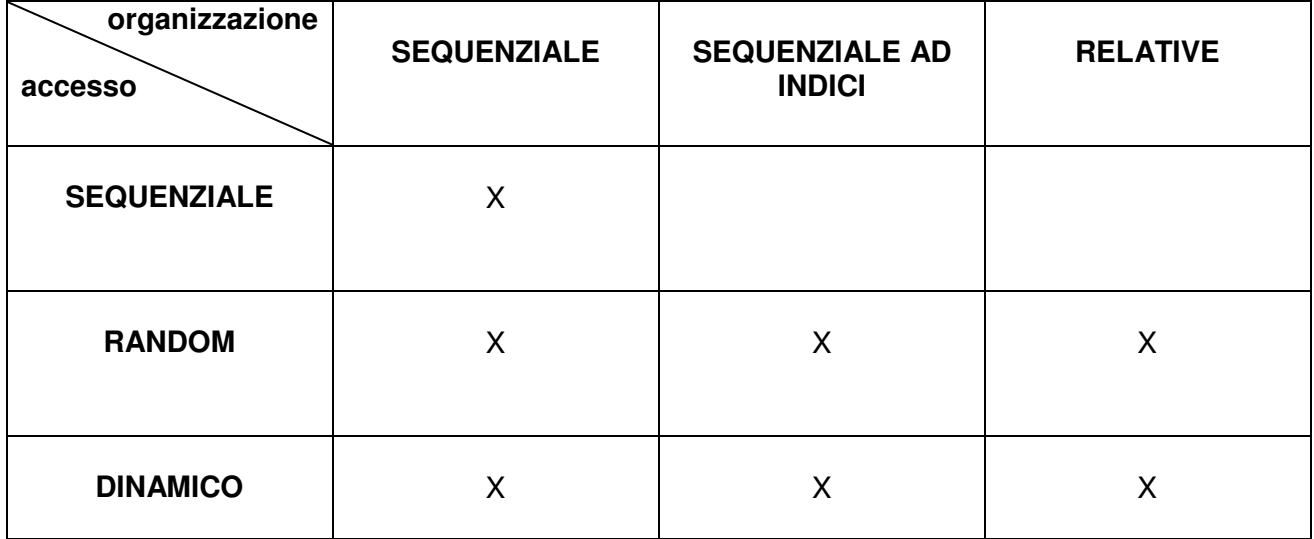

# **ALBERI PER LA GESTIONE DELLE CHIAVI**

**Sono delle strutture che permettono di ordinare le chiavi (= indici di un file) in modo da facilitarne la ricerca (e quindi rendere più veloce l'accesso al file)** 

#### **Albero binario**

E' costituito da un **nodo radice** che non può avere un "padre", ovvero non discende da nessuno. Tutti i **nodi** (pagine) possono avere massimo **due figli** (da qui il nome "binario"). I nodi senza figli vengono detti **foglie**.

Il **metodo** usato per la ricerca delle chiavi nell'albero è quello **binario**: si inizia la ricerca dell'elemento da quello centrale dell'array e si confronta questo elemento con quello cercato. Se corrisponde la ricerca termina, se è inferiore la ricerca viene ripetuta sugli elementi precedenti scartando quelli successivi; se invece è superiore, la ricerca viene ripetuta sugli elementi successivi scartando quelli precedenti. Quando tutti gli elementi sono stati scartati, la ricerca termina indicando che il valore non è stato trovato.

Per ottimizzare la ricerca è opportuno che l'albero si mantenga **bilanciato**, ovvero che sia trasformato in un altro equivalente strutturato sul minor numero di **livelli gerarchici** possibili.

#### **B-tree**

E' un derivato dell'albero binario:

- ogni pagina contiene al massimo **2n chiavi** con i relativi puntatori ai record;
- ogni pagina può avere **m + 1 discendenti** (m = numero delle sue chiavi);
- tutte le pagine foglia appartengono allo stesso livello gerarchico.

L'inserimento di una nuova chiave può richiedere l'**allocazione di una nuova pagina**, nel caso in cui la pagina adatta a contenere la nuova chiave sia piena perché contiene già 2n elementi. In tal caso la pagina che avrebbe dovuto "ospitare" la nuova chiave viene divisa in due pagine (creando una nuova pagina) e le chiavi stesse vengono divise tra le due nuove pagine, ad eccezione dell'elemento centrale che viene spostato alla pagina di livello superiore.

# **LE TECNICHE DI HASHING**

**Un metodo hash è una funzione che, data una chiave alfanumerica, restituisce un numero che viene fatto corrispondere alla posizione che il record occupa all'interno del file.** 

E' molto utile per identificare i record nel caso in cui il file abbia un'organizzazione di tipo **random**.

Lo scopo di questa tecnica è quello di **distribuire** nel modo più uniforme possibile i record all'interno del file.

#### **Tecnica di indicizzazione = metodo di trasformazione della chiave = metodo hash**

Quando un record viene aggiunto in un file gestito con una tecnica hashing, il software di gestione del file tenta di mettere il record nella posizione calcolata dalla funzione hash. Se quella posizione è già occupata da un record, accade una **collisione** e il record deve essere messo da qualche altra parte.

## **Tecniche per la gestione delle collisioni:**

**scansione lineare** = **ricerca sequenziale** = il record viene collocato nella prima posizione libera successiva a quella calcolata. Se viene raggiunta la fine del file, la ricerca continua ripartendo dall'inizio sino a trovare un posto libero. Possono crearsi lunghe catene di record adiacenti che rallenterebbero l'accesso al record richiesto benché si devono scorrere gli altri sequenzialmente;

**scansione quadratica** = viene calcolato il numero di record e se la posizione è già occupata si controlla la prima posizione successiva, poi la quarta, la nona... sino ad un criterio di arresto. Il rischio è quello di distribuire le collisioni attraverso tutto il file;

**area di overflow** = è un'area separata del file dove vengono collocati tutti i record la cui posizione ha originato una collisione.

## **OPERAZIONI SUI FILE**

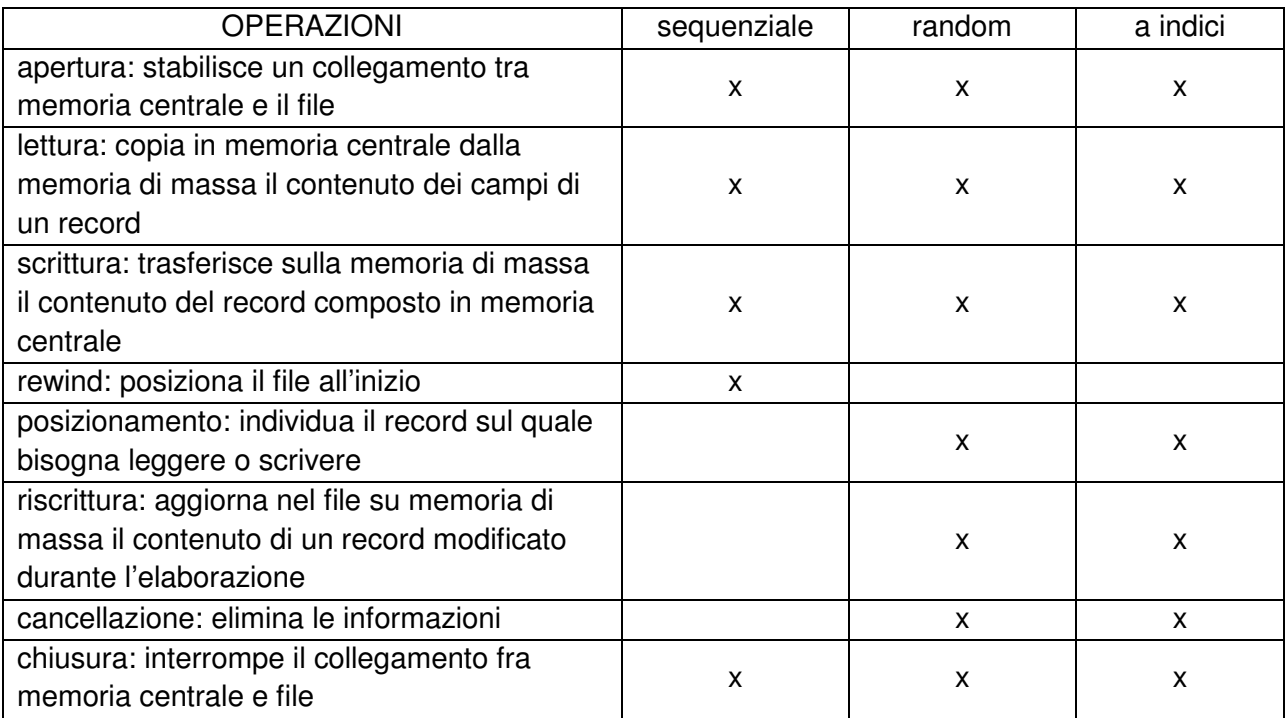